#### <span id="page-0-0"></span>Databases - Stored Routines

#### Gordon Royle

School of Mathematics & Statistics University of Western Australia

We continue our coverage of the fundamentals of SQL/MySQL with stored routines.

(This material will appear in the remaining lab sessions, but will not be on the final exam.)

## <span id="page-2-0"></span>Stored Routines

A *stored routine* is a named set of SQL statements that is stored on the *server* and which can be initiated by a single call.

Normally, we imagine the stored routine as being *written* by the DBA and *called* by the client programs.

Stored routines are further subdivided into:

- Stored *procedures* do not return anything Stored procedures can however assign values to variables etc.
- Stored *functions* that return *values* to the client

# <span id="page-3-0"></span>Rationale for stored routines

A stored routine is maintained on the server, which has various consequences both positive and negative:

- A complex sequence of SQL statements can be prepared once by a professional DBA and then made available to all client programs
- Stored routines can access confidential or sensitive tables without exposing them to client programs
- Processing becomes more centralized with the server taking on a greater computational load

# <span id="page-4-0"></span>Basic Syntax

The basic syntax for creating the simplest possible procedure, one with *no parameters* and consisting of a *single SQL statement* is as follows:

```
CREATE PROCEDURE myproc()
  /* An SOL statement */
```
For example, in the world database we could issue the command:

```
CREATE PROCEDURE listCapitals()
  SELECT C.name, T.name
  FROM country C, city T
  WHERE C.\text{capital} = T.\text{id};
```
So the procedure's *name* is listCapitals and its *body* is the single SELECT statement.

# <span id="page-5-0"></span>Calling a user-defined procedure

#### CALL listCapitals();

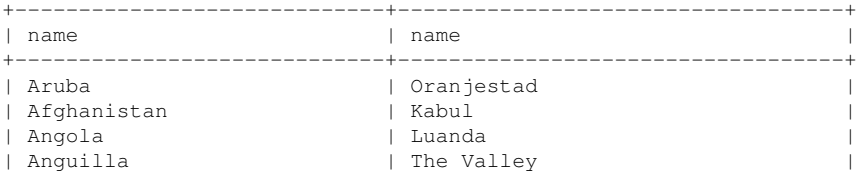

A stored procedure "belongs" to a specific database, namely the one that was being used when CREATE PROCEDURE command was issued.

#### <span id="page-6-0"></span>Procedure parameters

#### In order to do anything more useful than just saving typing, a procedure will have *parameters* that the user will *specify* on calling the procedure

```
CREATE PROCEDURE listOneCapital(cntry VARCHAR(50))
  SELECT C.name, T.name
  FROM country C, city T
  WHERE C.\text{capital} = T.\text{id}AND C.\text{name} = \text{entry}:
```
This procedure has one parameter called  $\text{cntry}$  which is of type VARCHAR(50).

# <span id="page-7-0"></span>Calling the procedure

When the procedure is *called* the caller specifies an *actual value*, known as the *argument* to the procedure.

```
CALL listOneCapital('Uganda');
+--------+---------+
  | name | name |
 +--------+---------+
  Uganda | Kampala
+--------+---------+
```
Inside the procedure, the argument — in this case  $'$  Uganda' — will be used wherever the variable cntry occurs.

## <span id="page-8-0"></span>Output Parameters

A procedure has no RETURN statement and doesn't *return* a value to the caller.

However the caller can specify a *user-variable* in the parameter list and the procedure can assign a value to that variable.

```
CREATE PROCEDURE regionPop(rgn TEXT, OUT rpop INT)
  SELECT SUM(population)
 FROM country C
  WHERE C.region = rgn
  INTO rpop;
```
The *output parameter* rpop is indicated by the keyword OUT and the SELECT statement performs the selection INTO the variable.

#### <span id="page-9-0"></span>Using output parameters

When this procedure is *called* the user must

- Specify an actual value for each *input* variable
- Specify a variable name for each *output* variable

CALL regionpop('North America', @napop);

Nothing appears on the terminal, but the variable @napop has had a value assigned to it, which can subsequently be used.

```
SELECT @napop;
+-----------+
  | @napop |
+-----------+
  | 309632000 |
+-----------+
```
## <span id="page-10-0"></span>Multiple statements

To enhance our procedures further we need to be able to perform a *sequence* of SQL statements inside a procedure, not just a single statement.

This can be done by putting the statements between BEGIN and END.

```
CREATE PROCEDURE myproc()
BEGIN
/* A whole bunch of MySOL statements */END
```
One problem that immediately arises is how to *terminate* each of the statements inside the BEGIN / END area — if we just use the semicolon then MySQL will think that the *procedure definition* has terminated.

# <span id="page-11-0"></span>Temporarily change delimiters

The solution to this is to temporarily *change* the delimiter so that we can enter the entire procedure.

```
DELIMITER ++
CREATE PROCEDURE myproc()
BEGIN
/* A whole bunch of MySQL statements */
/* each terminated with the usual semicolon */END++DELIMITER ;
```
The first line temporarily changes the delimiter to  $++$ , then the entire procedure is entered, and finally the delimiter is changed back again.

#### <span id="page-12-0"></span>Procedure Variables

Of course, in order to use multiple statements effectively it helps to be able to use "local variables" within the procedure<sup>1</sup>.

```
CREATE PROCEDURE regionSummary(rgn TEXT)
BEGIN
 DECLARE rp INT;
 CALL regionPop(rgn, rp);
END
```
This fragment *creates* a local variable called rp and then calls the previously defined procedure to assign the total population of the specified region to that variable.

 $<sup>1</sup>$  Henceforth I will not include the DELIMITER statements</sup>

## <span id="page-13-0"></span>Multiple statements

We can complete this procedure fragment by *using* the variable that we have just evaluated in a subsequent SQL statement.

```
CREATE PROCEDURE regionSummary(rgn TEXT)
BEGIN
 DECLARE rp INT;
 CALL regionPop(rgn,rp);
  SELECT C.name, C.population,
      C.population / rp * 100 as perc
 FROM country C
 WHERE C.region = rgn
 ORDER BY C.population
 DESC LIMIT 5:
END
```
This has simply added one more SELECT statement that performs another query to list the five most populous countries in that region.

# <span id="page-14-0"></span>Calling this procedure

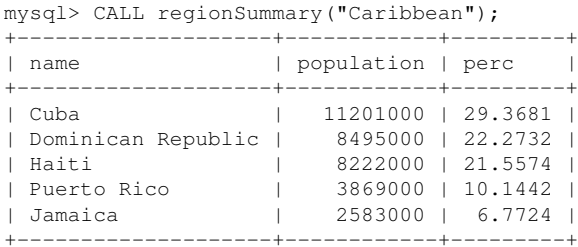

#### <span id="page-15-0"></span>Other constructs

In addition to this basic functionality, stored procedures can also perform rudimentary *selection* and *repetition* with constructs such as

- **O** IF-THEN-ELSE
- O WHILE... END WHILE
- **O** REPEAT...END REPEAT
- LOOP...END LOOP

## <span id="page-16-0"></span>Largest and Smallest

Suppose that instead of the top five countries for the specified region, we wanted to list the *most populous* and *least populous*.

We could do this with three SELECT statements — one to find the minimum and maximum country populations in that region, then one each to find which *country* has the minimum and the maximum population.

However we could do this with just *one* SELECT statement provided we could *process* the results afterwards.

# <span id="page-17-0"></span>The algorithm

The basic idea is simple:

Suppose I were to read out a sequence of 750 numbers, and then ask you what the biggest number was? How would you approach this without remembering all the 750 numbers?

# <span id="page-18-0"></span>The algorithm

The basic idea is simple:

Suppose I were to read out a sequence of 750 numbers, and then ask you what the biggest number was? How would you approach this without remembering all the 750 numbers?

Always remember the *"biggest so far"*, and as each new number comes along, compare it to the number that is being remembered and update the remembered number only if the new number is bigger.

#### <span id="page-19-0"></span>A stored procedure

```
DELIMITER ++
CREATE PROCEDURE regionLimits(rgn TEXT)
BEGIN
 DECLARE numRows INT;
 DECLARE numDone INT;
 DECLARE minP INT;
 DECLARE maxP INT;
 DECLARE minC VARCHAR(50);
 DECLARE maxC VARCHAR(50):
 DECLARE cname VARCHAR(50):
 DECLARE cpop INT;
  DECLARE regionOnly CURSOR FOR
    SELECT C.name, C.population
    FROM country C
    WHERE region = rgn;
 OPEN regionOnly;
  SELECT FOUND ROWS() INTO numRows;
 FETCH regionOnly INTO cname, cpop;
 SET minP = cpop;
 SET maxP = cpop;
 SET minC = cname;
 SET maxC = cname;
```
SET numDone = 1;

```
WHILE numDone < numRows DO
    FETCH regionOnly INTO cname, cpop;
      IF (cpop < minP) THEN
        SET minP = cpop;
        SET \text{ minC} = \text{cname:}END IF;
      IF (cpop > maxP) THEN
        SET \ maxP = cpop:
        SET \text{ maxC} = \text{cname:}END IF;
      SET numDone = numDone + 1;
  END WHILE:
  CLOSE regionOnly;
  SELECT minC as smallest,
      minP as smallestPop,
      maxC as largest,
      maxP as largestPop;
END++
DELIMITER ;
```
#### <span id="page-20-0"></span>**Cursors**

A *cursor* is essentially a mechanism to *store* the results of a query, and then process the results row-by-row.

Cursors essentially support only four statements

- DECLARE...CURSOR FOR declares a cursor
- OPEN... opens the cursor
- FETCH...INTO fetches the current row for processing
- CLOSE... closes the cursor

Cursors are also the primary mechanism by which *client programs* interact with the database.

#### <span id="page-21-0"></span>Lifecycle of a cursor — conception

Think of a cursor as a machine that *runs a SQL query* and returns the results of this query to you *one row at a time* as you ask for them.

A cursor springs into existence when execution of the stored procedure reaches a DECLARE...CURSOR statement — it does not *run* the statement at this point, but just remembers it.

```
DECLARE myCursor CURSOR FOR
  SELECT year, rate
 FROM Investments;
```
myCursor

# <span id="page-22-0"></span>Lifecycle of a cursor — birth

At some later stage, when the OPEN statement is executed, the cursor actually *runs* the query.

OPEN myCursor;

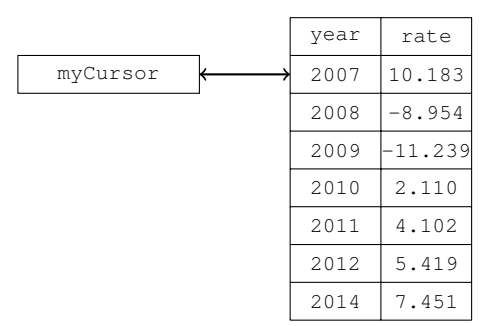

It does not return the result of the query, but just *remembers* it.

# <span id="page-23-0"></span>Lifecycle of a cursor — working life

The data is extracted from the cursor — one row at a time — using FETCH. Each FETCH call causes it to return *whichever row it is pointing to*

FETCH myCursor INTO a, b;

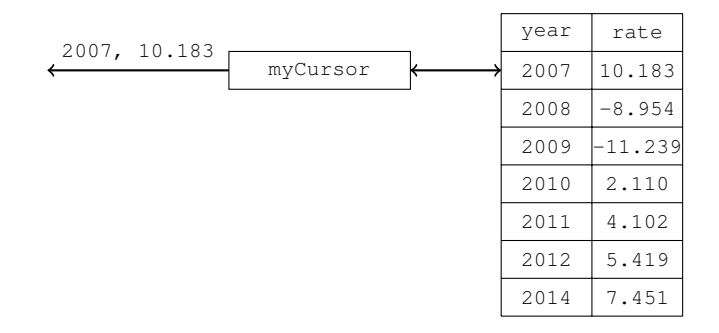

# <span id="page-24-0"></span>Lifecycle of a cursor — working life

The data is extracted from the cursor — one row at a time — using FETCH. Each FETCH call causes it to return *whichever row it is pointing to* and then shift the pointer to the next row.

FETCH myCursor INTO a, b;

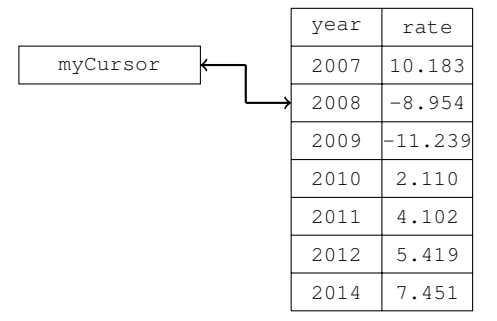

# <span id="page-25-0"></span>Lifecycle of a cursor — working life

The data is extracted from the cursor — one row at a time — using FETCH. Each FETCH call causes it to return *whichever row it is pointing to* and then shift the pointer to the next row.

FETCH myCursor INTO a, b;

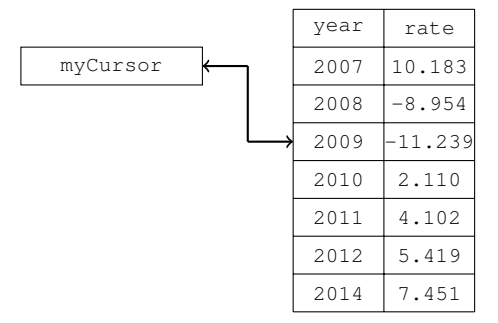

# <span id="page-26-0"></span>Lifecycle of a cursor — death

Eventually, after multiple FETCH statements, the cursor will have gone through all of the rows and have no more data left to return.

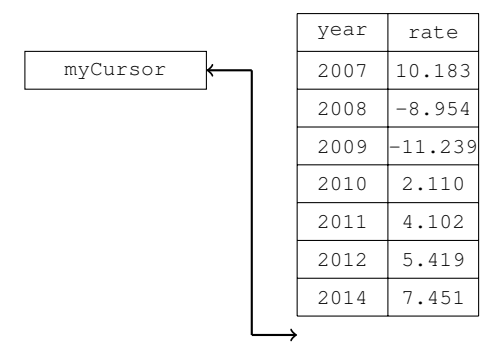

CLOSE myCursor; closes the cursor and reclaims the memory and/or other resources it is using.

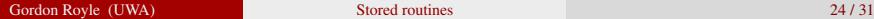

#### <span id="page-27-0"></span>Cursor control

```
CREATE PROCEDURE regionLimits(rgn TEXT)
BEGIN
```

```
DECLARE regionOnly CURSOR FOR
  SELECT C.name, C.population
  FROM country C
  WHERE region = rgn;
```
OPEN regionOnly;

```
/* process the rows */
```

```
CLOSE regionOnly;
END
```
#### <span id="page-28-0"></span>How many rows?

We will use a *loop* to process each row, and so we need to know how many rows the cursor contains; this can be found from the MySQL function FOUND\_ROWS() which returns the number of rows that the last query found.

```
DECLARE numRows INT;
DECLARE numDone INT;
/* Declare and open cursor */SELECT FOUND ROWS() INTO numRows:
WHILE numDone < numRows DO
  /* Process a row */
  SET numDone = numDone + 1;
END WHILE;
```
## <span id="page-29-0"></span>Storing max and min

In order to use the cursor to process each row, we need to have variables to store the name and population of the "most populous found so far" and "least populous found so far", along with variables for the values extracted from each row as it is processed.

So the declaration section will need to have the following added to it:

```
DECLARE minP INT;
DECLARE maxP INT;
DECLARE minC VARCHAR(50):
DECLARE maxC VARCHAR(50);
DECLARE cname VARCHAR(50);
```
DECLARE cpop INT;

# <span id="page-30-0"></span>Initializing

These variables are initialized with the values from the *first row* (after we have read just one row, then the name and population are the best-so-far for both maximum and minimum population.)

So immediately after the SELECT FOUND\_ROWS() INTO numRows we put

FETCH regionOnly INTO cname, cpop;  $SET \text{minP} = \text{cpop};$  $SET \, maxP = cpop;$  $SET$  minC = cname; SET maxC = cname; SET numDone = 1;

#### <span id="page-31-0"></span>Inside the loop

In the loop, we fetch the contents of the *next* row and compare them to the existing minimum/maximum values:

```
WHILE numDone < numRows DO
  FETCH regionOnly INTO cname, cpop;
  IF (cpop < minP) THEN
    SET \text{minP} = \text{cpop};SET minC = cname;
  END IF;
  IF (cpop > maxP) THEN
    SET \text{maxP} = \text{cpop};SET maxC = cname;
  END IF;
  SET numDone = numDone + 1;
END WHILE;
```
#### <span id="page-32-0"></span>Finally

#### And finally *after* the loop we "print" the output.

```
SELECT minC as smallest,
      minP as smallestPop,
      maxC as largest,
      maxP as largestPop;
```
The output from the whole procedure is then something like

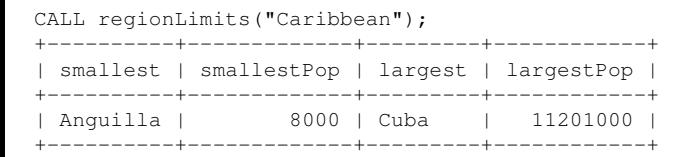

## <span id="page-33-0"></span>Conclusion

Although MySQL supports stored procedures and functions, the programming tools available are very rudimentary and awkward compared to a general-purpose programming language.

Therefore while stored routines are extremely useful when they consist of things that can be expressed easily in SQL, they become very awkward when performing general processing.

Therefore in the absence of a compelling reason (e.g. security) to use stored routines, most non-SQL processing should be performed at the client, and not on the server.